# **Networked Door Strike Relay Message Format Specification**

**011270A**

CyberData TITLE:

Networked Door Strike Relay Message Format Specification

DOCUMENT NUMBER **930906C**

# Revision History

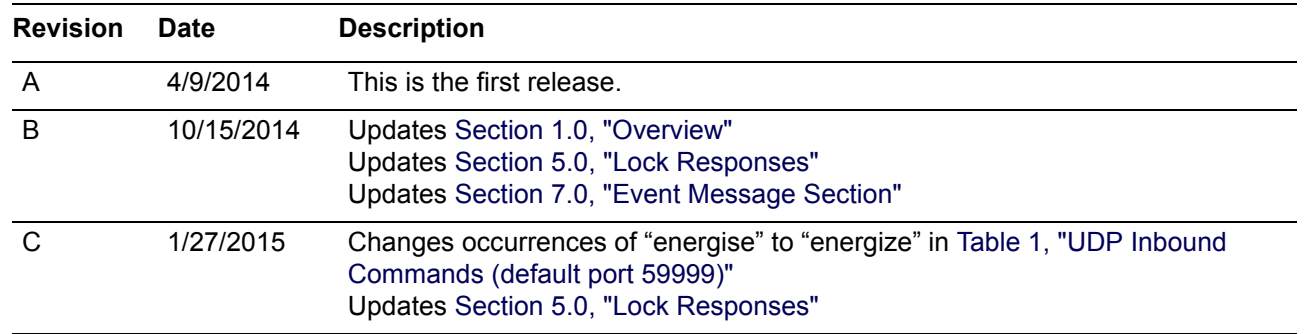

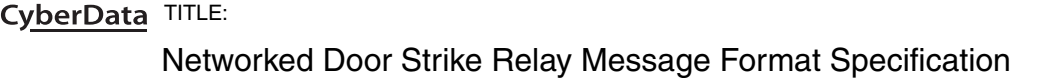

DOCUMENT NUMBER **930906C**

## Table of Contents

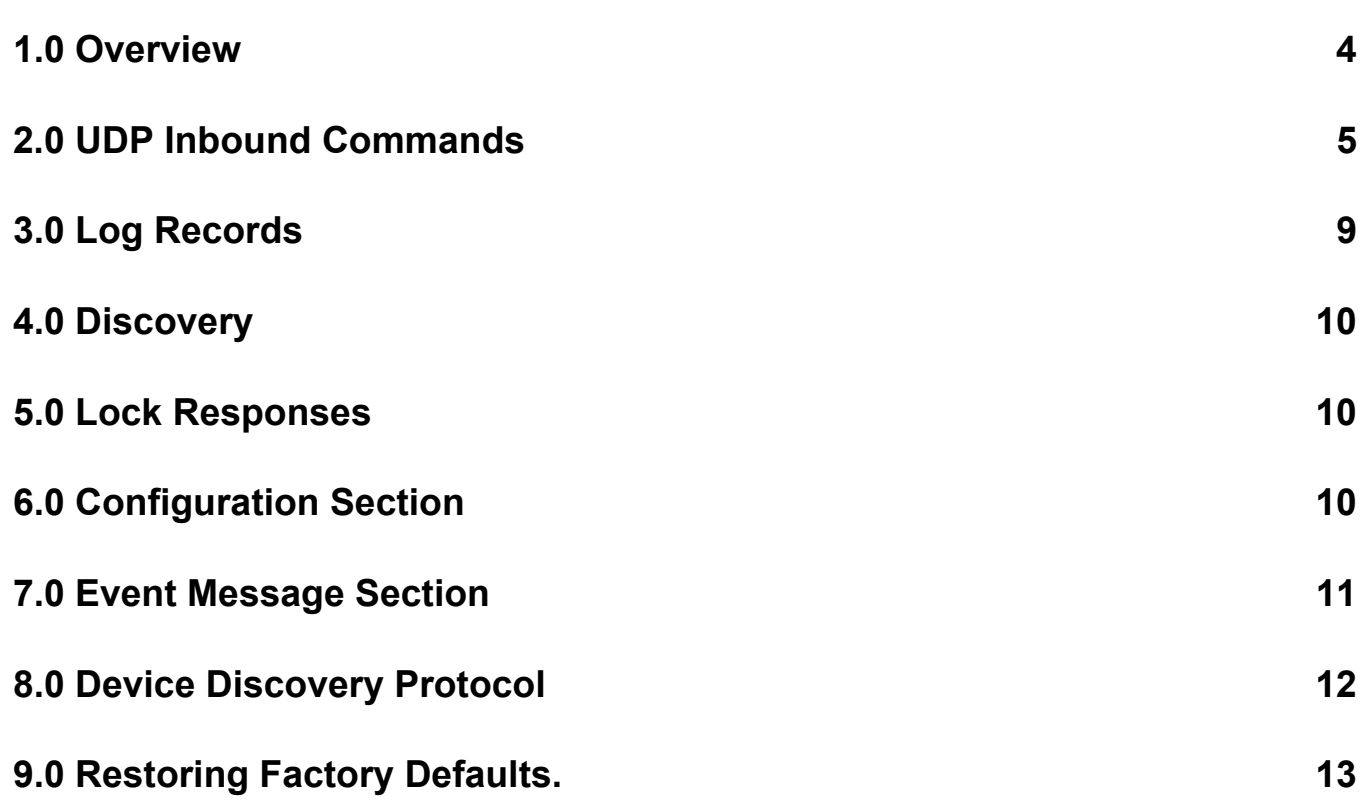

#### <span id="page-3-1"></span><span id="page-3-0"></span>**1.0 Overview**

All data exchanged between the host and the strike relay may be encrypted using AES 256. To prevent replay attacks being able to change parameters or open a door a cryptographic nonce/ session ID (six hexadecimal ASCII characters) must be part of all messages. This value is obtained from the door strike by sending a status request (the only command that does not require validation) the host should supply it's own made up value for this case. All cryptographic nonce values supplied to a host by the door strike relay will time out after one minute or when a new status message is sent, if this is earlier. TCP ports used for log retrieval and firmware update are only opened in response to received commands and will not be made available to any host IP other than the original source of the enable command.

Commands sent to the Networked Door Strike Relay are UDP (unicast or broadcast) responses sent by the device are UDP unicast. The default port number for receipt of UDP commands is 59999.

```
LOCK<unit serial number> - unique identifier of unit
            | - separator (character 0x7C)
<nonce> - cryptographic nonce, six hexadecimal ASCII characters
| - separator (character 0x7C)
<command> - requested action
.
             . - additional commands if required
.
<command>
\n- line feed (character 0x0A)
```
All commands, if successful, will be acknowledged with a message containing the current status. The message is UDP unicast.

LOCK<unit serial number>|<status>|nonce\n

E.G."LOCK270000001|closed|ABCDEF\n"

Status may be "open" or "closed"

As an option an unencrypted broadcast message may be sent (without the cryptographic nonce field) every time the door status changes. This will enable monitoring by stations that do not wish to employ AES decryption programs.

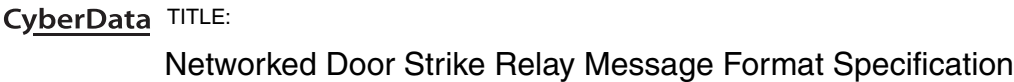

DOCUMENT NUMBER **930906C**

#### **2.0 UDP Inbound Commands**

**Note** A shaded table cell indicates that the command is not currently available.

#### **Table 1. UDP Inbound Commands (default port 59999)**

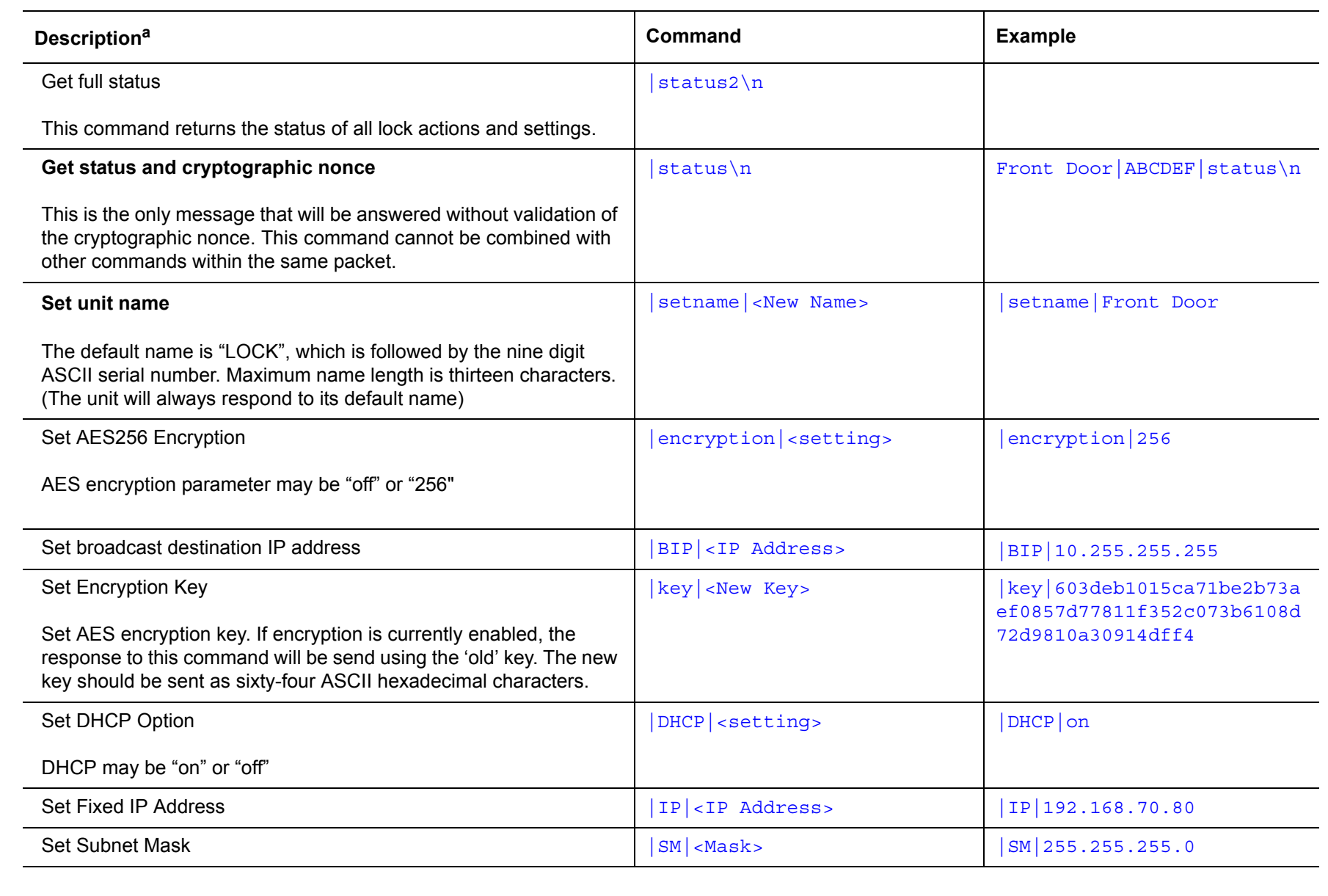

SHEET

<span id="page-4-1"></span><span id="page-4-0"></span>5

DOCUMENT NUMBER

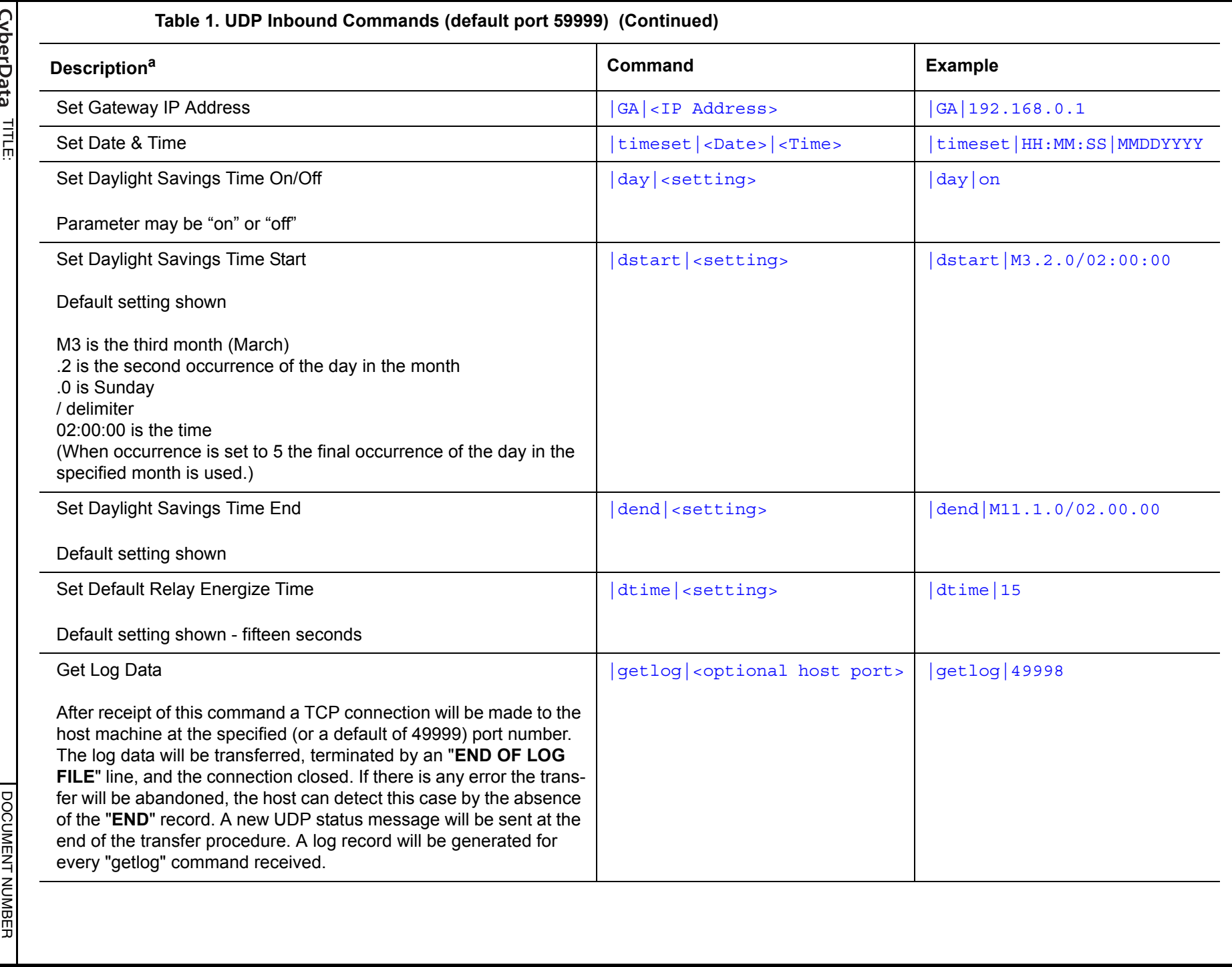

3000060 DOCUMENT NUMBER SHEET 6

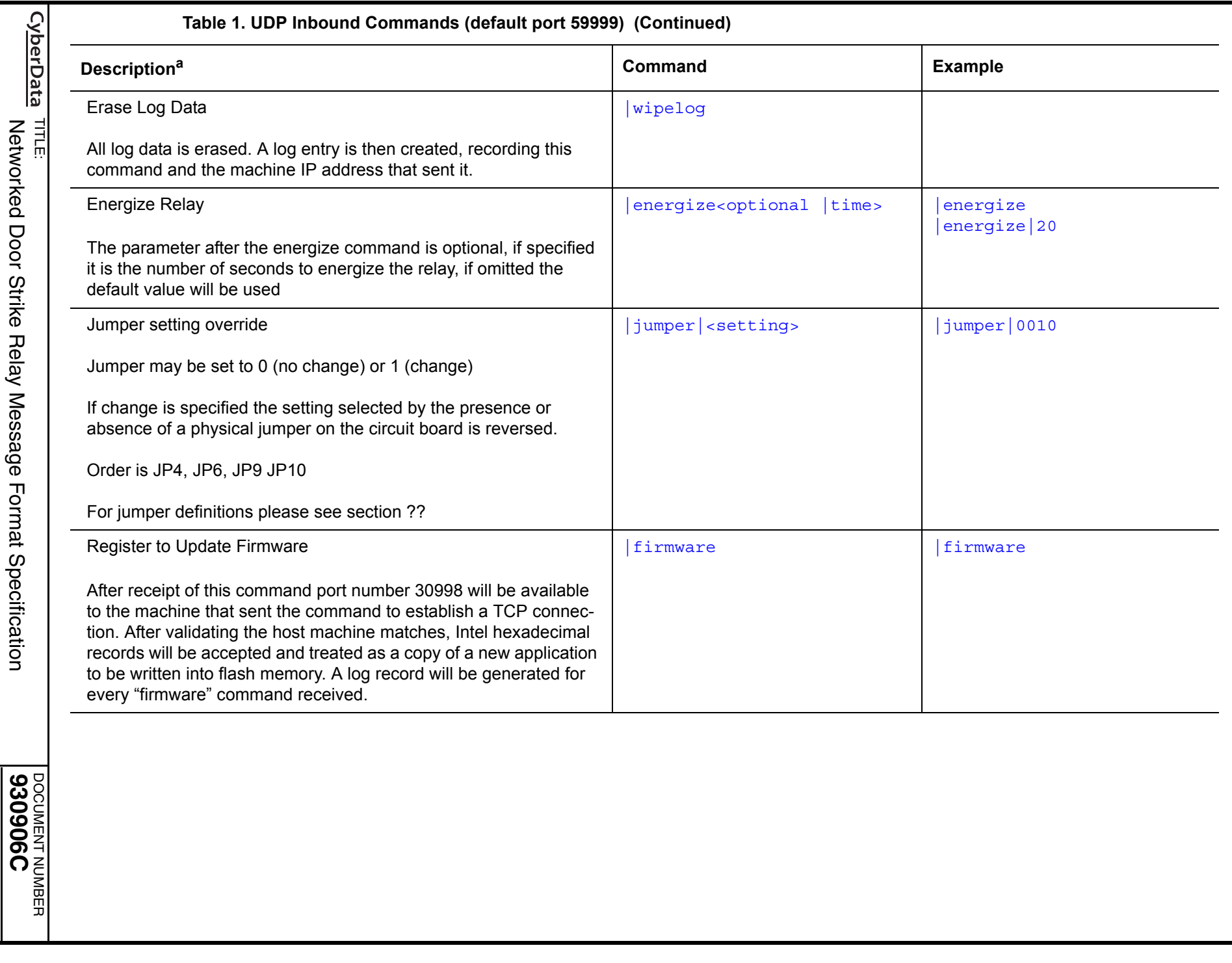

SHEET

 $\overline{\phantom{0}}$ 

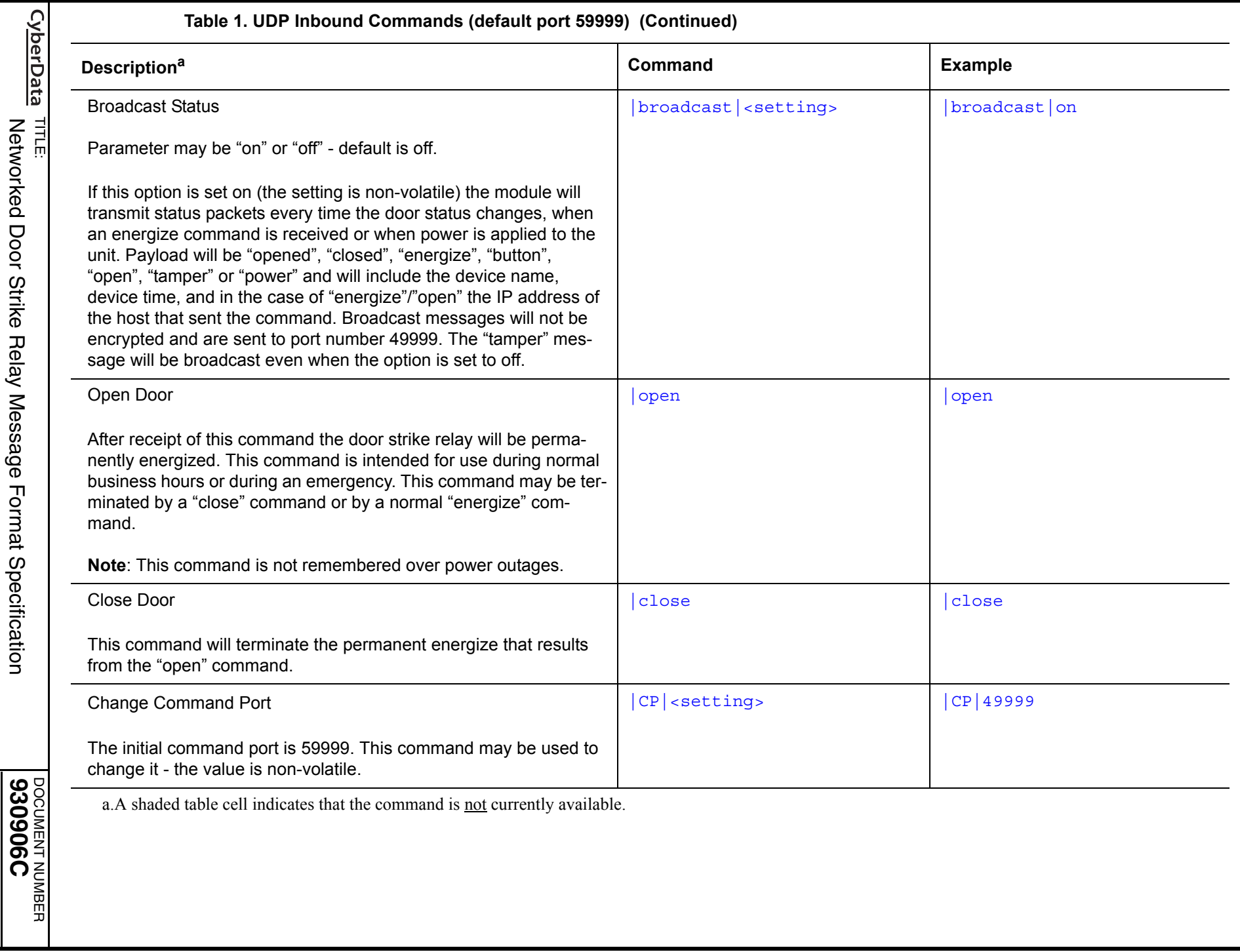

SHEET

 $\infty$ 

### <span id="page-8-0"></span>**3.0 Log Records**

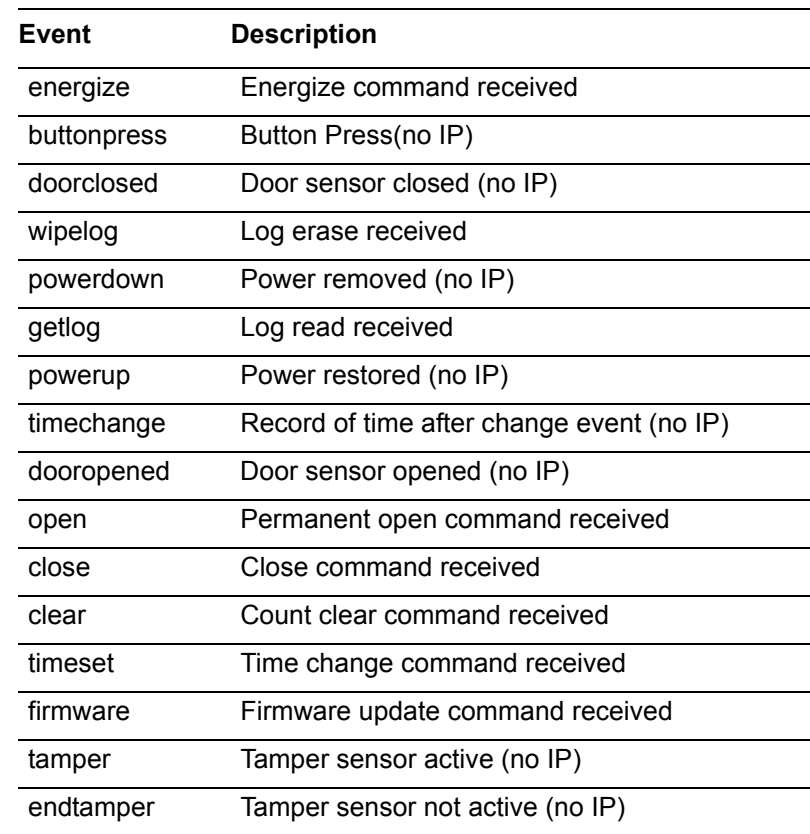

#### **Table 2. Log Records**

Log record format:

LOG|MMDDYYYY|HH:MM:SS|<event>|<IP address>|<count>|\n

**Table 3. Count Definitions**

<count> Log records A, F and O have separate counts. 0 - 99999999

dooropened, energize and open combined, buttonpress, wipelog, getlog, clear

The clear counts counter is maintained for the lifetime of the device.

The Networked Door Strike Relay has 128Kb of non-volatile storage available for log data. At an average of sixteen bytes per record, a minimum of eight thousand log records may be stored before the oldest data is overwritten. If a normal operation generates three log records and occurs every two minutes, ten days worth of data may be stored.

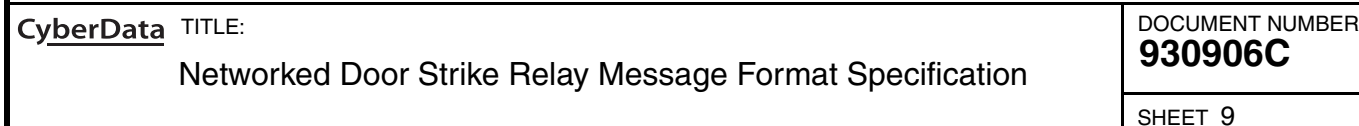

#### <span id="page-9-1"></span>**4.0 Discovery**

The Networked Door Strike Relay will respond to discovery commands as detailed in the CyberData Corporation Discover Utility specification of 15 November 2011.

The Product type will be "DoorLock"

<span id="page-9-0"></span>Note that for security purposes firmware download and configuration changes are only permitted by using the (encrypted) messages detailed at the front of this document.

#### <span id="page-9-2"></span>**5.0 Lock Responses**

Response to "status" request

LOCK<serial numer>|Door Status|Cryptographic Nonce\n

#### e.g. LOCK270000001|closed|ABCDEF\n

Door status can be "open" or "closed"

Response to "status2" request

Lock Name|Door Status|Cryptographic Nonce|Relay State|LED State|Button State|

DST Setting|DST Start|DST End|Encryption Setting|Command Port|Broadcast Message Setting|Broadcast IP address|Broadcast Destination Port|Intrusion Alarm State|Jumper Settings (JP4, JP6, JP9, JP10)|Time|Date|Relay Duration (Secs.)|Base Version\n

e.g.  $LOCK270000001|closed|ABCDEF|inactive|red|inactive|on|M3.2.0/02.00.00|M11.1.0/$ 02.00.00|off|59999|on|10.255.255.255|49999|normal|0010|09:32:14|04222014|6|1.6\n

Individual states can be active/inactive, on/off, red/green, normal/alarm, 0/1.

### <span id="page-9-3"></span>**6.0 Configuration Section**

LED **RED** when the relay is in an inactive state **GREEN** when the relay is in an active state

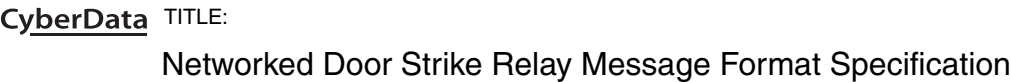

DOCUMENT NUMBER **930906C**

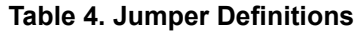

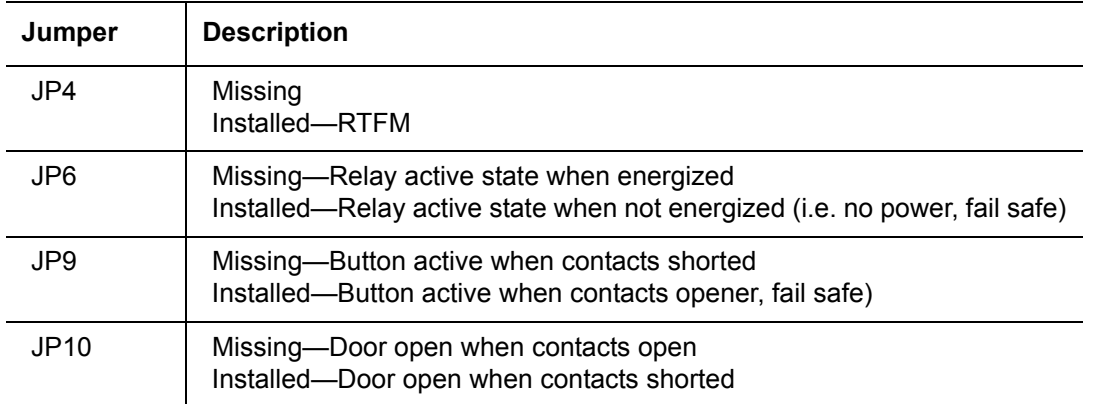

#### <span id="page-10-1"></span><span id="page-10-0"></span>**7.0 Event Message Section**

The Door Strike Relay will transmit messages notifying changes or events that occur. Sending of these messages (except Tamper) can be enabled or disabled by command. The setting is nonvolatile. Messages generated by host commands have the host IP address appended. Tamper messages are repeated every minute until the condition is cleared.

Event messages are sent to port number 49999, unless changed by user command.

Event IP address can be changed by host command, default is broadcast IP address for the current subnet.

Event Message format:-

LOCK<serial number>|Date|Time|event<|IP Address>\n

e.g. LOCK270000001|2014/04/21|13:19:04|tamper\n

LOCK270000001|2014/04/21|13:19:30|energize|192.168.1.34\n

Events that can be in a broadcast message are:- power/closed/opened/energize\*/button/open\*/ tamper

\*messages are the result of host commands, which are then followed by the host IP address.

CyberData TITLE:

Networked Door Strike Relay Message Format Specification

DOCUMENT NUMBER **930906C**

### <span id="page-11-0"></span>**8.0 Device Discovery Protocol**

In order to detect the presence of a CyberData Door Strike Relay on a network a host machine should send an UDP broadcast packet, formatted as detailed below. Both the source and destination ports for this packet should be 10004. Upon receipt of this discovery packet the device will respond with a packet as detailed below, the example device details shown will, of course, be replaced with the actual ones for the responding device. If multiple CyberData products are connected to the local network, the host machine should expect response packets from all of them.

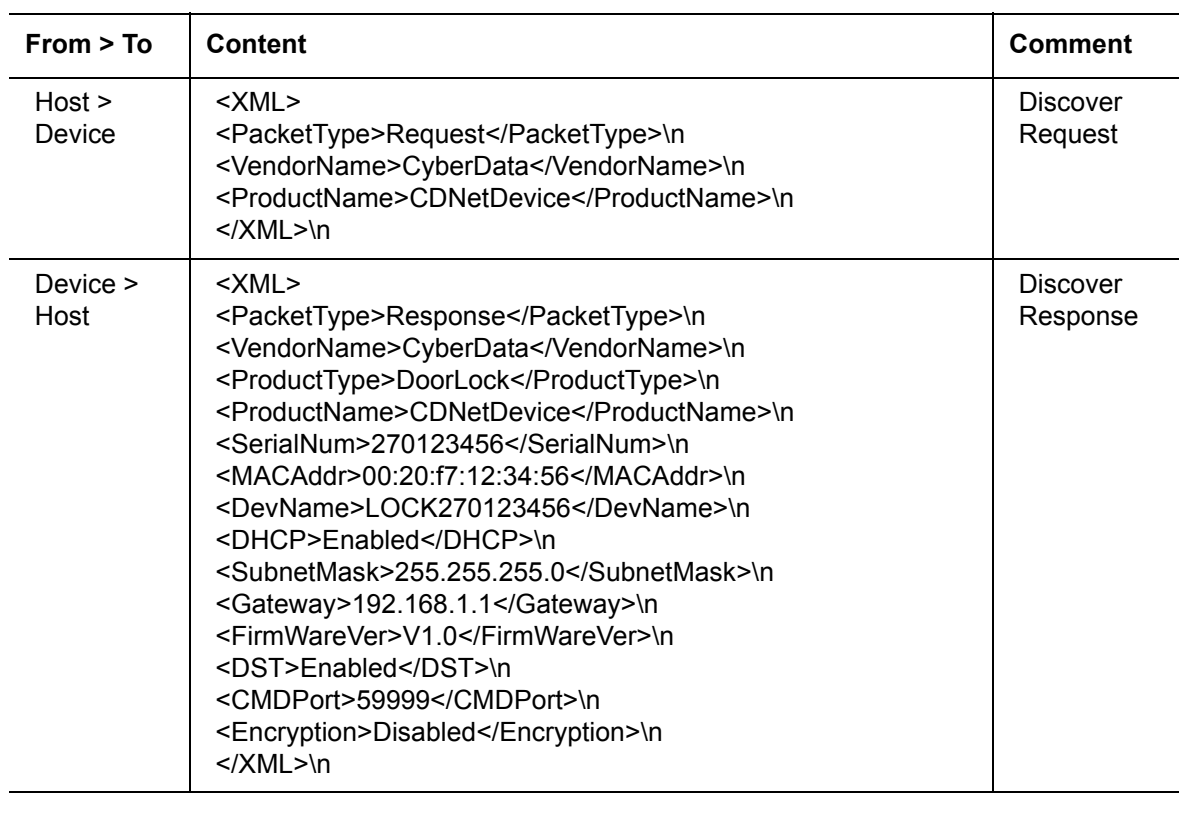

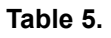

CyberData TITLE:

Networked Door Strike Relay Message Format Specification

DOCUMENT NUMBER **930906C**

### <span id="page-12-0"></span>**9.0 Restoring Factory Defaults.**

If JP4 (RTFM) jumper is installed and power is applied to the unit all it's settings will revert to their factory default values. The unit should be powered down and the jumper removed as soon as the indicator LED starts to flash green.

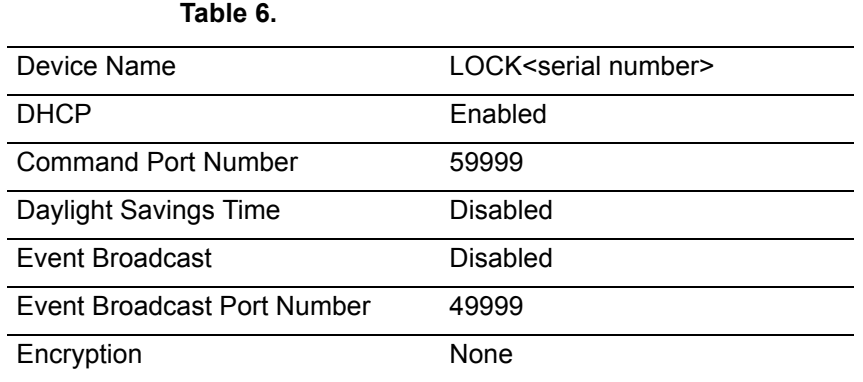

<serial number> is the same as the label on the device, it is nine ASCII decimal characters.

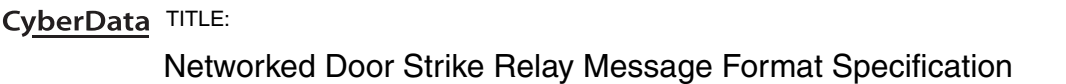

DOCUMENT NUMBER **930906C**